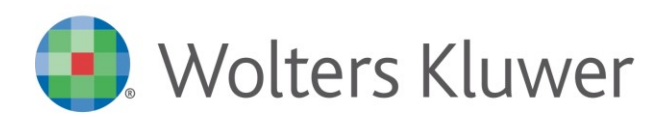

Conoscenza

**TUTTOBILANCIO** TBCON17002

**Tuttobilancio - Errore nella generazione del file XBRL per assenza dati anagrafici**

## **Domanda:**

Nella generazione del Bilancio e Nota Integrativa XBRL il programma segnala: "Attenzione: non risultano compilati tutti i dati anagrafici della azienda di bilancio. Il file XBRL potrebbe risultare incompleto. Si desidera proseguire?"

## **Risposta:**

Per inserire i dati anagrafici azienda utili alla generazione del file XBRL occorre accedere alla scelta "Documenti – Dati Anagrafici"

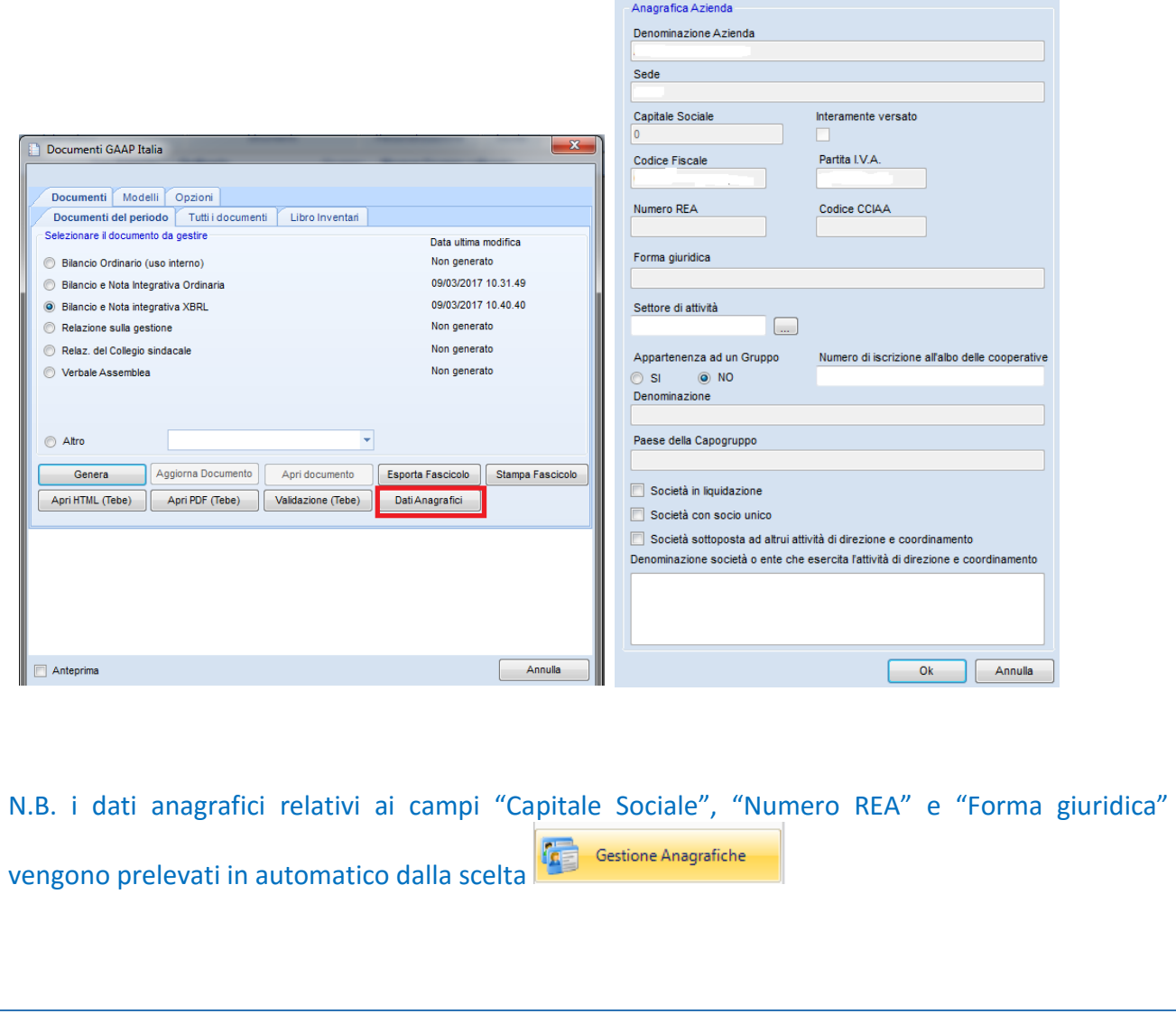